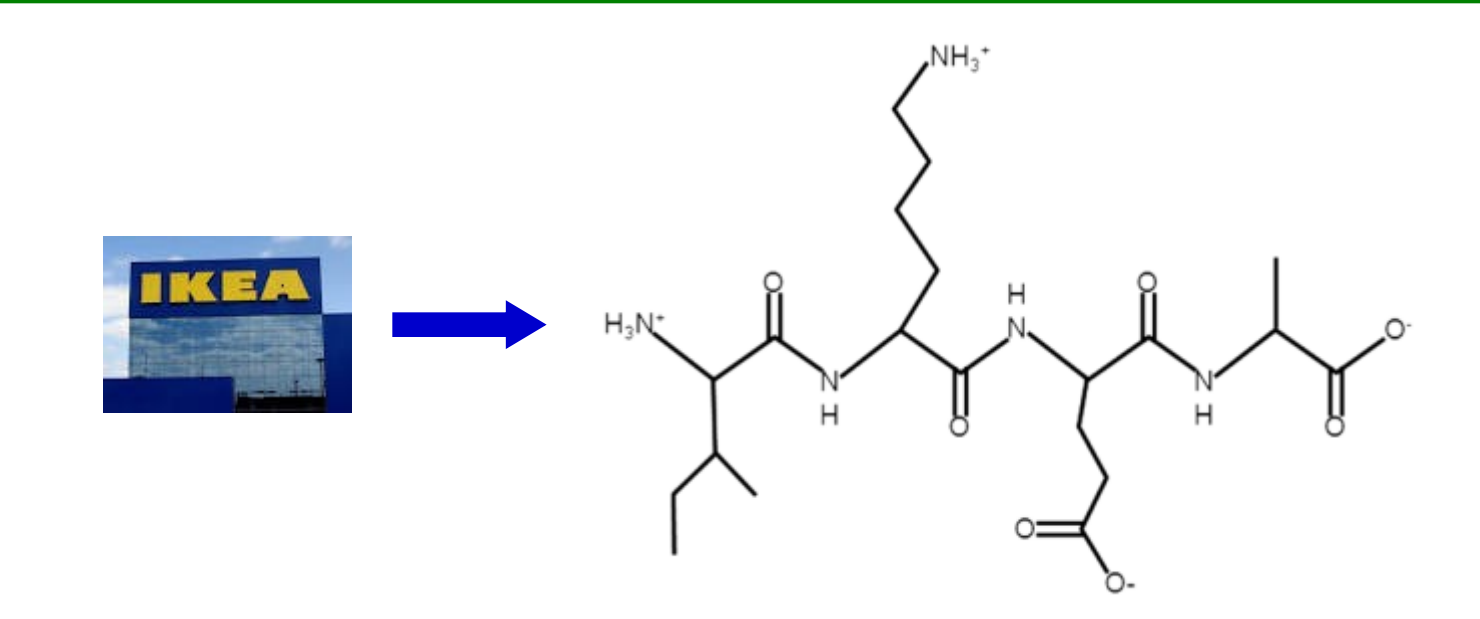

# **Nástroje pro zpracování a grafickou úpravu sekvenčních dat**

**Jaro 2015**

**ColorSeq**

http://npsa-pbil.ibcp.fr/cgi-bin/npsa\_automat.pl?page=npsa\_color.html

#### **COLOR PROTEIN SEQUENCE**

[Abstract] [NPS@ help] [Original server]

Sequence name (optional) :

Paste a protein sequence below : help

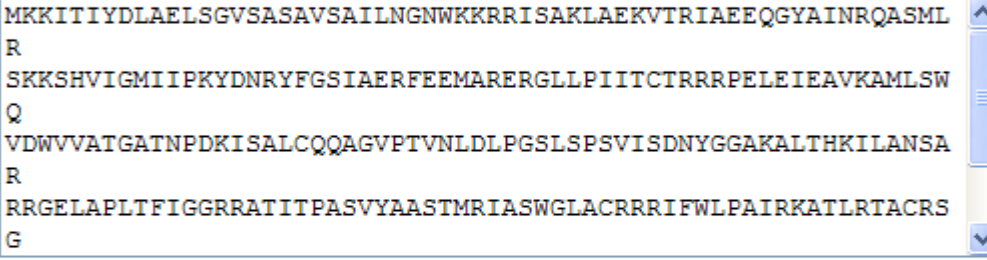

Output width: 70

Color:

- a predefined residue set: Hydrophobic (ALIVMW)
- or your amino acid set :

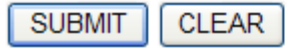

**Vyznačte v sekvenci všechny tryptofany, tyrosiny a cysteiny.**

# **Protein Colourer**

#### http://www.ebi.ac.uk/cgi-bin/proteincol/ProteinColourer.pl

Default Colour Key: AGILPV FYW DENQRHSTK CM

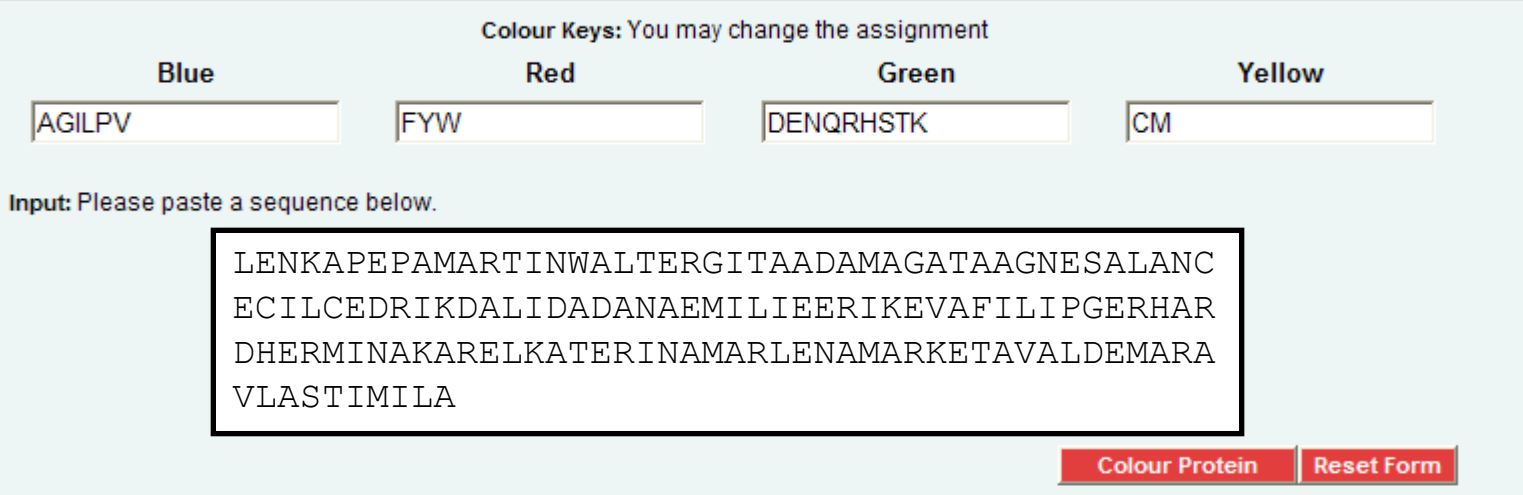

#### **Results: Your Protein**

LENKAPEPAM ARTINWALTE RGITAADAMA GATAAGNESA LANCECILCE DRIKDALIDA DANAEMILIE ERIKEVAFIL IPGERHARDH ERMINAKARE LKATERINAM ARLENAMARK ETAVALDEMA RAVLASTIMI LA

#### **Obarvěte si sekvenci...**

# **Filter Protein/DNA**

http://www.bioinformatics.org/sms2/filter protein.html http://www.bioinformatics.org/sms2/filter\_dna.html

## **Sequence Manipulation Suite:**

#### **Filter Protein**

Filter Protein removes non-protein characters from text. Use this program when you wish to remove digits and blank spaces from a sequence to make it suitable for other applications.

Paste the text into the text area below. Input limit is 500000 characters.

1 MEKVNEERDA VEEDHIGDRR RSVRSLLEEA FADEMEKTSY 41 DVEVADTPOP HIPIRFRHPP IAGPVHDVFG DAIHDIFOKM

81 MKRGOAVDFC HWVSHLIATE IDEKFSEVAF RDVOYNPDIY

121 VTDSTTEAKK LFNDKIWPAI DKILQONAET CPILSEKWSG

IHVSGDQLKG QRHKQEDRFL AYPNGQYMDR GEDPISVLAV

201 FDGHGGHECS OYAAGHLWET WLEVRKSRDP SDSLEDOLRK

Please check the browser compatibility page before using this program.

Submit Clear Reset

### **Sequence Manipulation Suite:**

#### **Filter DNA**

Filter DNA removes non-DNA characters from text. Use this program when you wish to remove digits and blank spaces from a sequence to make it suitable for other applications.

Paste the text into the text area below. Input limit is 500000 characters.

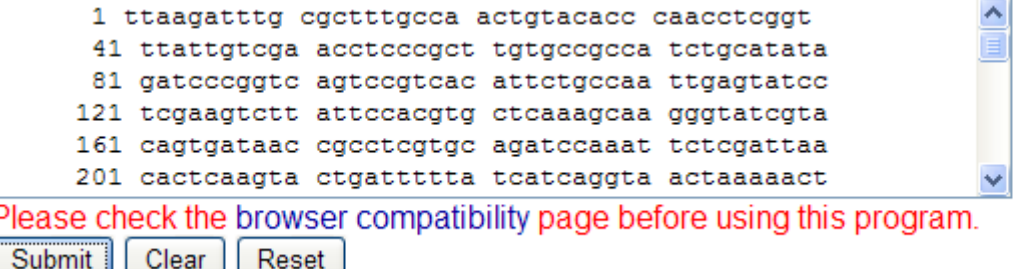

# **Three to One**

http://www.bioinformatics.org/sms2/three\_to\_one.html

## **Sequence Manipulation Suite:**

#### Three to One

Three to One converts three letter translations to single letter translations. Digits and blank spaces are emoved automatically. Non-standard triplets are ignored.

Paste the raw sequence or one or more FASTA sequences into the text area below. Input limit is 100000 characters.

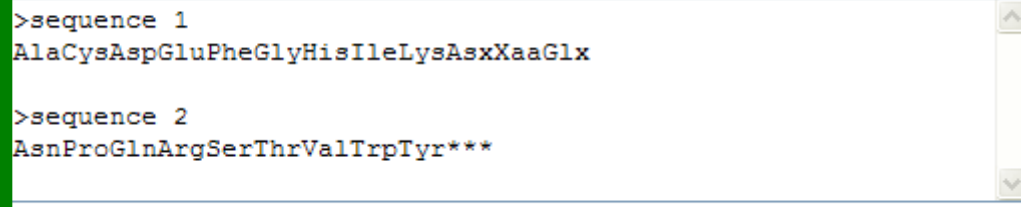

Please check the browser compatibility page before using this program.

Clear | Reset Submit |

#### Three to One results

>results for sequence "sequence 1" starting "AlaCysAspGlu" **ACDEFGHIKBXZ** 

>results for sequence "sequence 2" starting "AsnProGlnArg" NPQRSTVWY\*

# **One to Three**

### http://www.bioinformatics.org/sms2/one to three.html

### **Sequence Manipulation Suite:**

#### One to Three

Clear

Reset

Submit

One to Three converts single letter translations to three letter translations.

Paste the raw sequence or one or more FASTA sequences into the text area below. Input limit is 100000 characters.

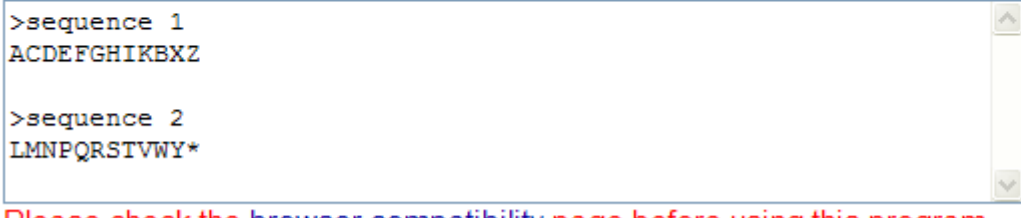

Please check the browser compatibility page before using this program.

#### One to Three results

>results for 12 residue sequence "sequence 1" starting "ACDEFGHIKB" AlaCysAspGluPheGlyHisIleLysAsxXaaGlx

>results for 12 residue sequence "sequence 2" starting "LMNPQRSTVW" LeuMetAsnProGlnArgSerThrValTrpTyr\*\*\*

# **Three- / one-letter code**

http://molbiol.ru/eng/scripts/01\_17.html

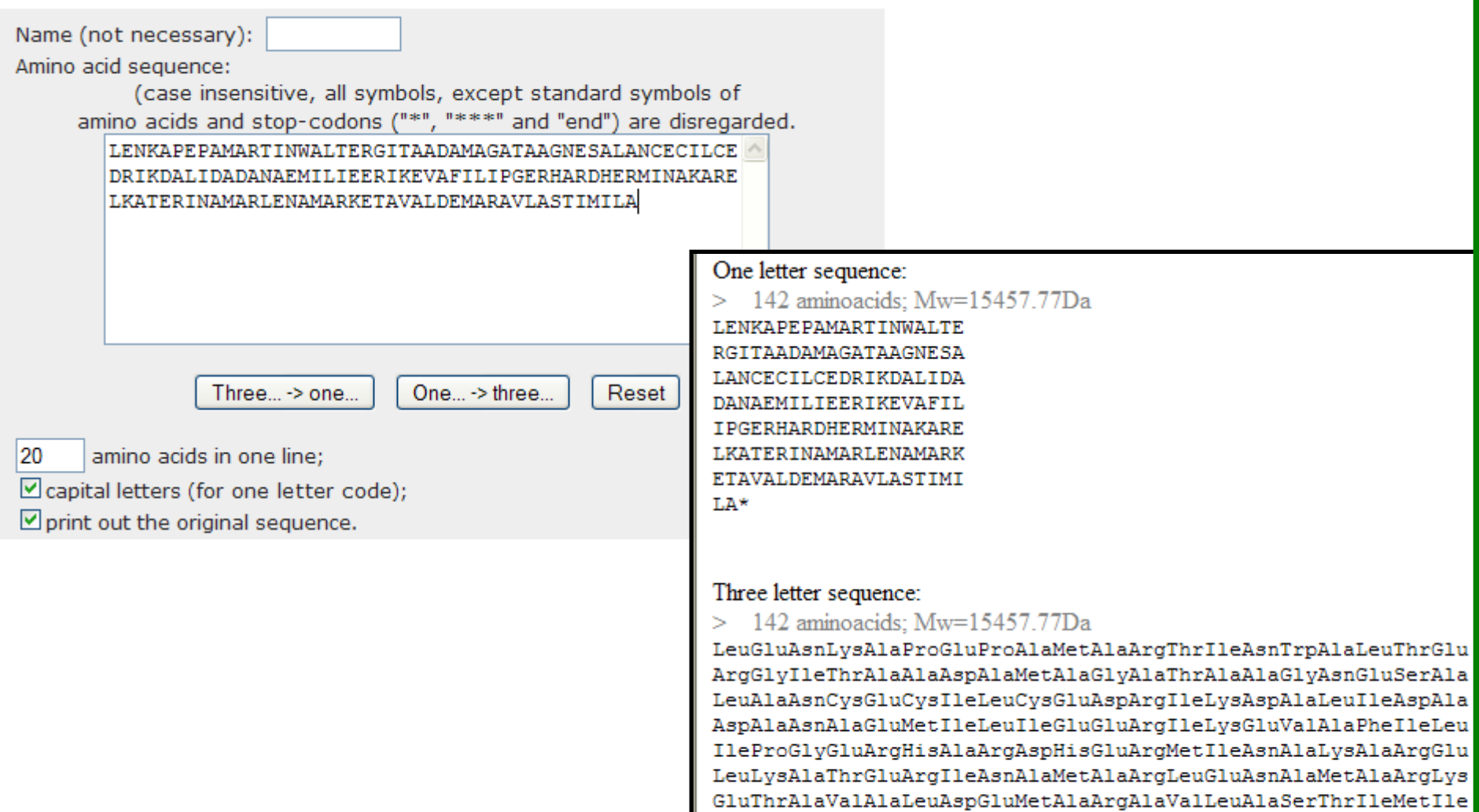

LeuAla\*\*\*

# **Reverse Transcription and Translation Tool**

#### http://www.attotron.com/cybertory/analysis/trans.htm

#### **Transcription and Translation Tool**

#### Converts DNA to RNA to protein.

RNA sequence:

#### DNA sequence:

GGGGACCGCCGCACCGTTATCAGCCGTCA EGATAGGGCGCAACTCCCACTACA CCAACTTTAACCTCACATTACCCTGTTCT

DNA (deoxyribonucleic acid)

- a permanent copy of genetic information
- uses "T" instead of "U"
- $\bullet$  no 2' OH group
- more stable than RNA
- · lower error frequency during replication than RNA

transcribe> <reverse transcribe

GGGGACCGCCGCACCGUUAUCAGCCGUCA UAUCGACUACCGGAGGGCGAGACAGACGA UCGGUGUUAGCUACUUACAUGGCGUUCGA GAGUUGCUACGCGGUAGGCUUGACUCCAA CUACAACGGAACGUGAAUCUCAUUUUGGG UUUUAGAUAUUGGGGUCGAAUCCAGCGAA AGCAUUAUUAAGGGGCUCCGUAACCUGGA UGGAACAUUGAGGUCUUUCAGUUCAACGA AUCCUGGAUAGGGCGCAACUCCCACUACA CCAACUUUAACCUCACAUUACCCUGUUCU **UAUUGCGCAA** 

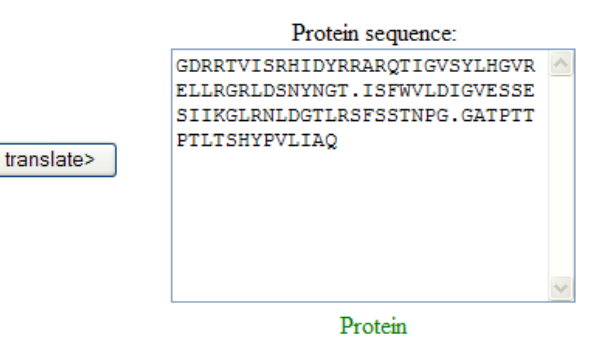

- consists of amino acids linked by aminoester ("peptide") bonds.
- most enzymes and many structural components of cells are made of proteins.

### Pohrajte si s RNA...

# **Reverse Translate**

http://www.bioinformatics.org/sms2/rev\_trans.html

# **Sequence Manipulation Suite:**

### **Reverse Translate**

Reverse Translate accepts a protein sequence as input and uses a codon usage table to generate a DNA sequence representing the most likely non-degenerate coding sequence. A consensus sequence derived from all the possible codons for each amino acid is also returned. Use Reverse Translate when designing PCR primers to anneal to an unsequenced coding sequence from a related species.

Paste the raw sequence or one or more FASTA sequences into the text area below. Input limit is 20000 characters

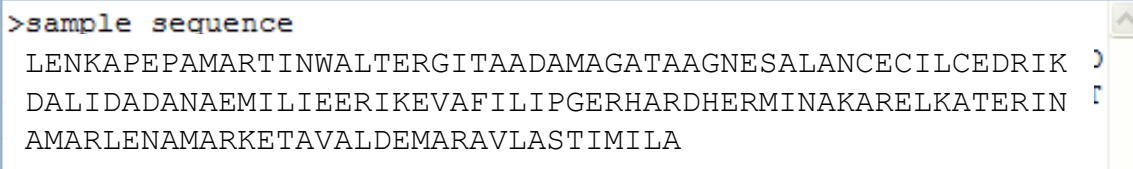

Please check the browser compatibility page before using this program.

Reset Enter the codon table you wish to use (in GCG format). The default codon usage Clear Submit |

table was generated using all the E. coli coding sequences in GenBank. It was obtained from the Codon Usage Database.

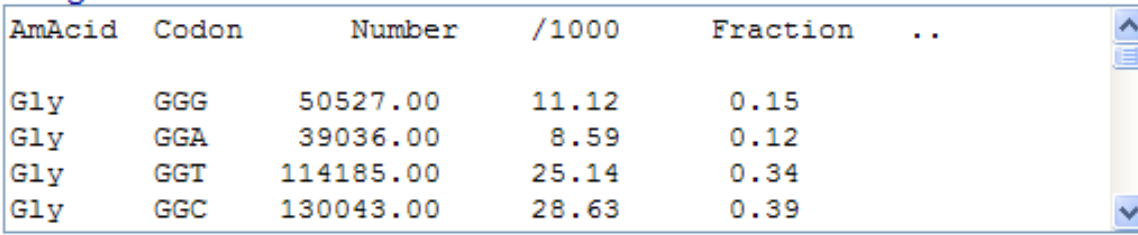

Přeložte si protein...

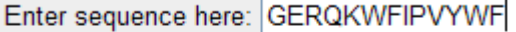

Draw Peptide Help

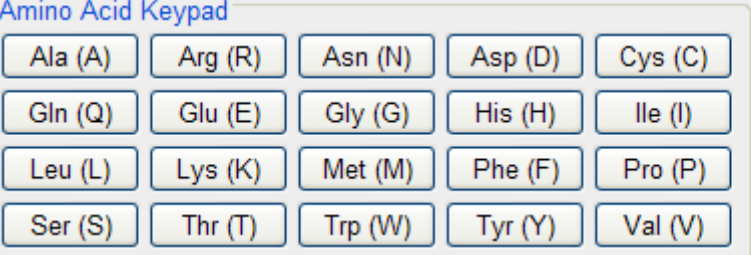

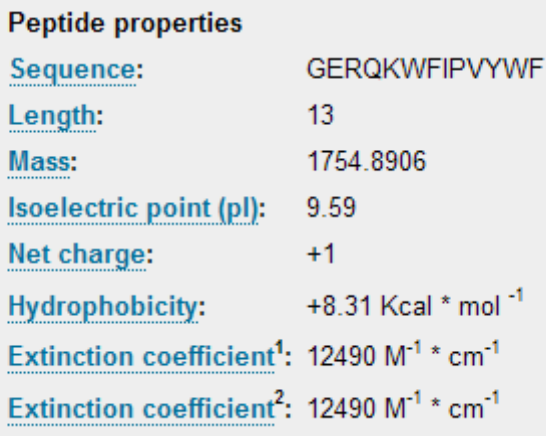

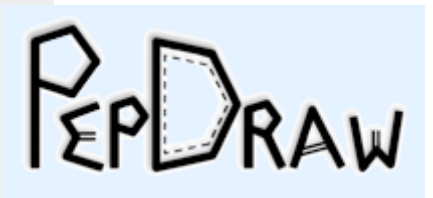

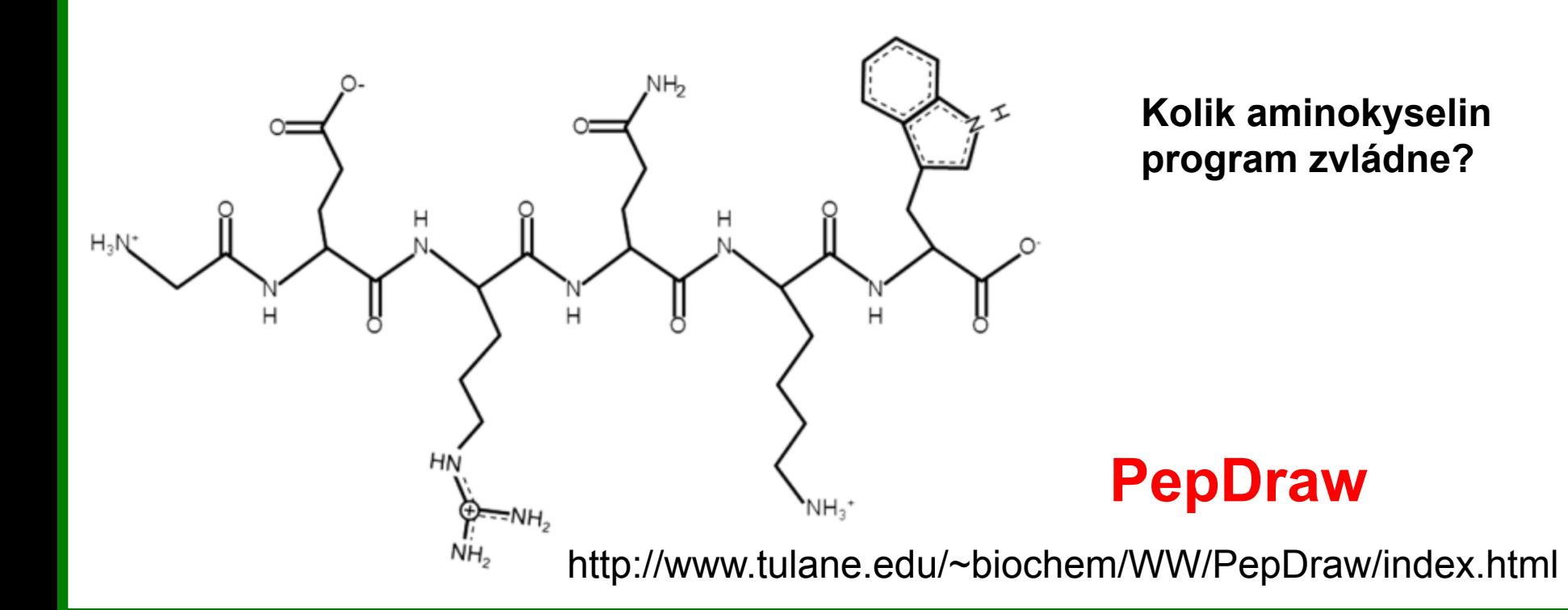

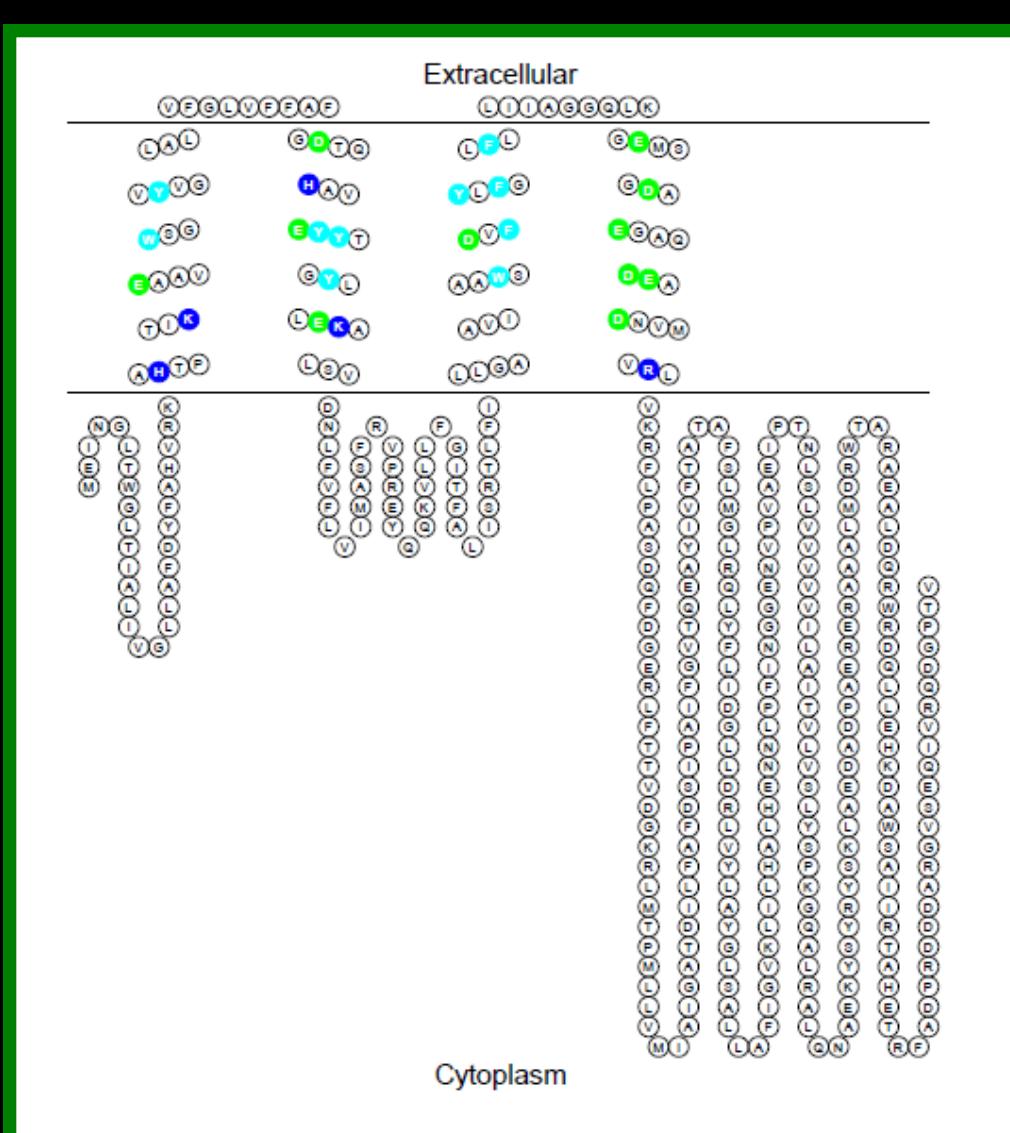

# **TOPO2**

#### http://www.sacs.ucsf.edu/TOPO2/

TOPO2 software is for creating transmembrane protein 2D topology images. It makes no attempt to predict the TMDs that it displays. The user needs to supply that information. Residues of interest can be highlighted, if desired.

## **MyDomains**

### http://prosite.expasy.org/mydomains

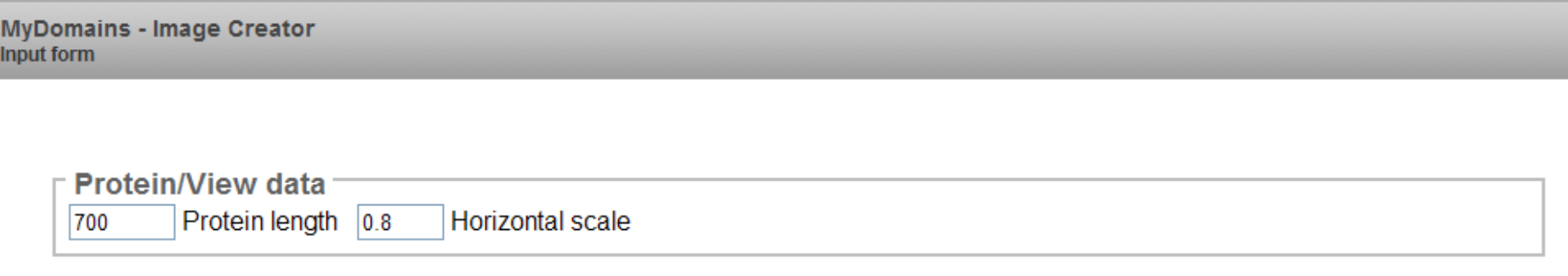

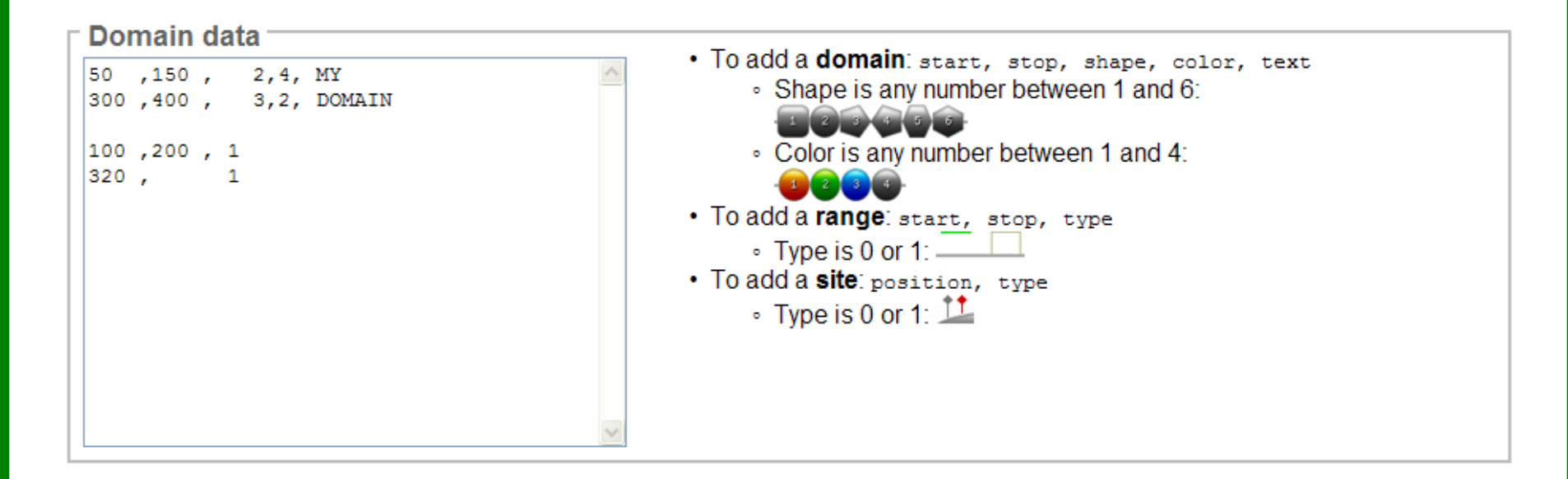

**PLLSASIVSAPVVTSETYVDIPGLYLDVAKAGIRDGKLQVILNVPTPYATGNNFPGIYFAI ATNQGVVADGCFTYSSKVPESTGRMPFTLVATIDVGSGVTFVKGQWKSVRGSAMHIDSYAS LSAIWGT**AAPSSQGSGNQGAETGGTGAGNIGGGG**ERDGTFNLPPHIKFGVTALTHAANDQT IDIYIDDDPKPAATFKGAGAQDQNLGTKVLDSGNGRVRVIVMANGRPSRLGSRQVDIFKKS YFGIIGSEDGADDDYNDGIVFLNWPLG**

271 aa, 1-129 TNF like domain, 157-271 Lectin domain, 189-191 vazebné místo, 256-258 vazebné místo

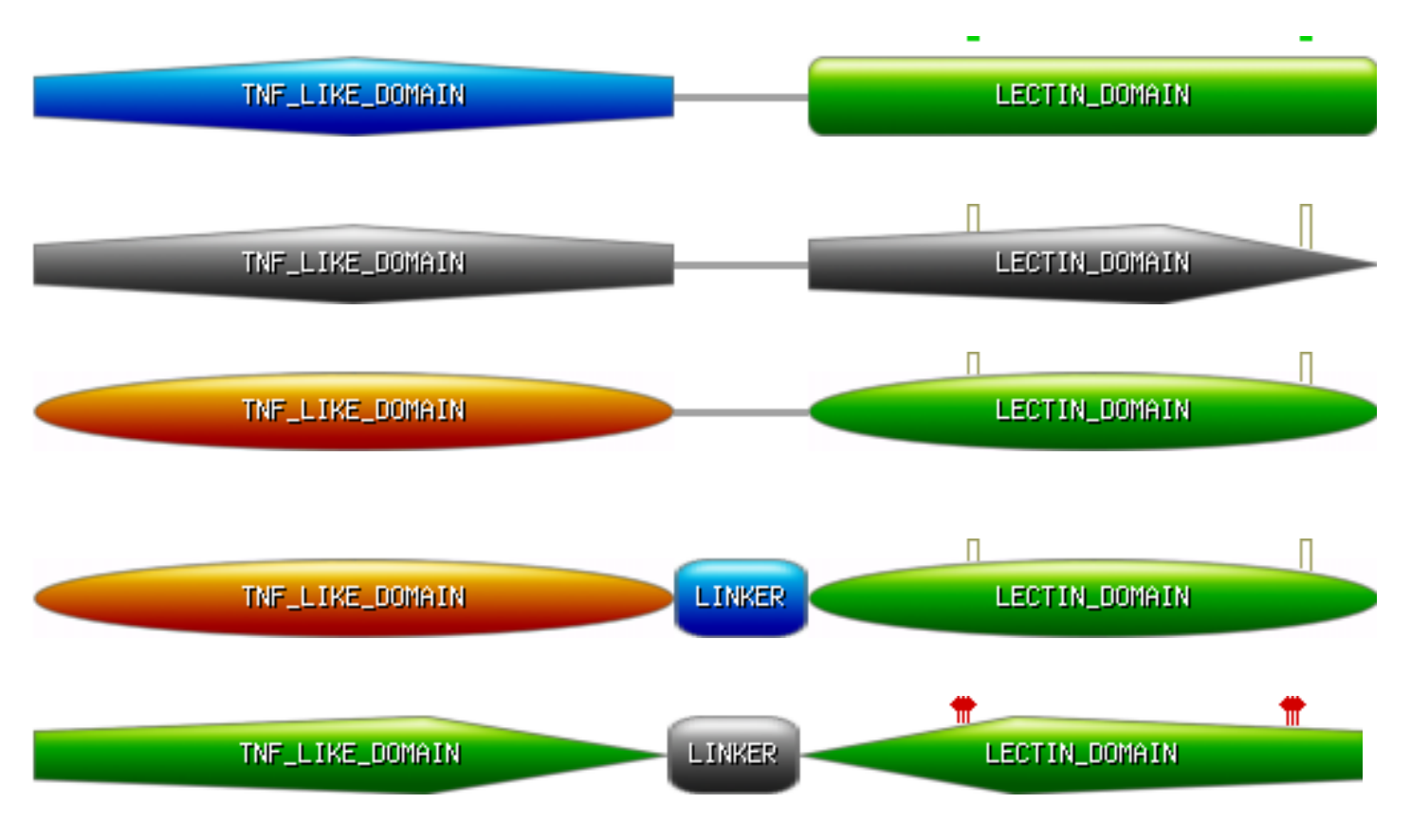

#### **Protein/View data**

271 Protein length 2 Horizontal scale

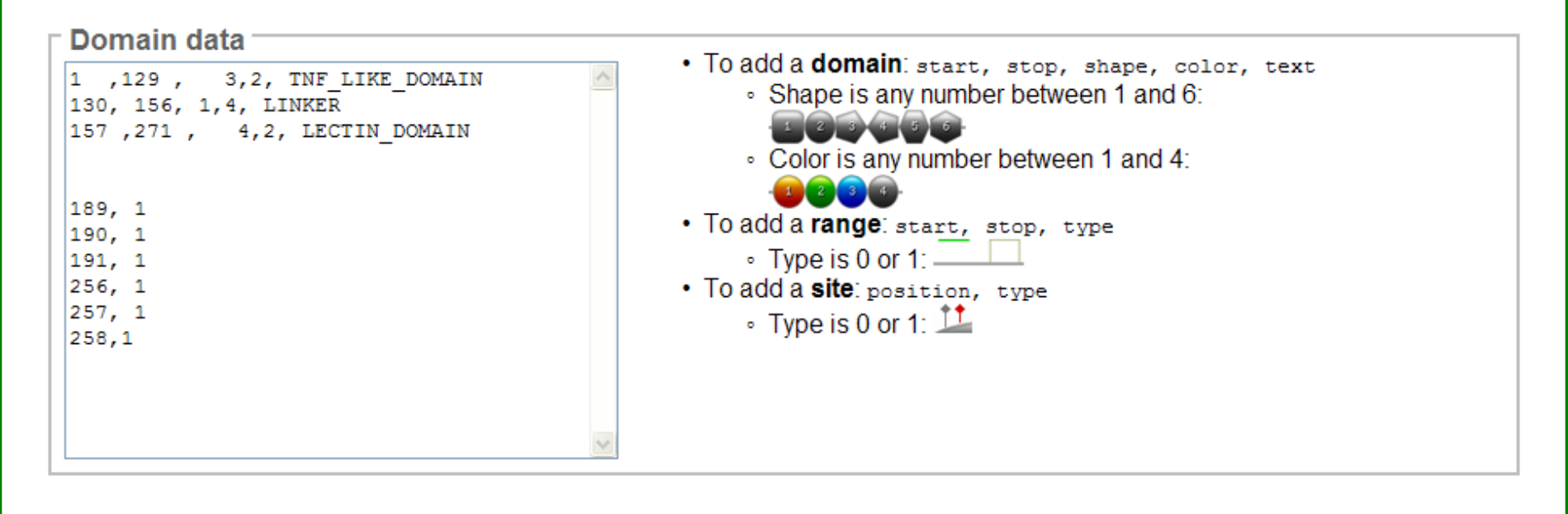

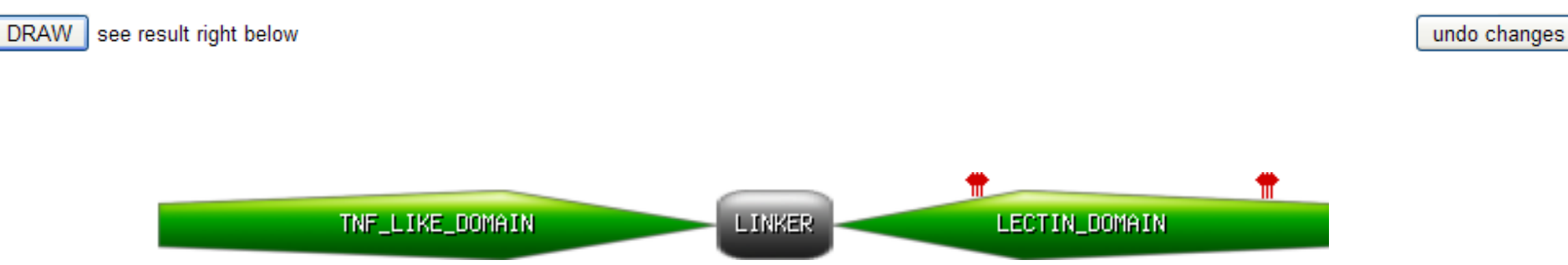

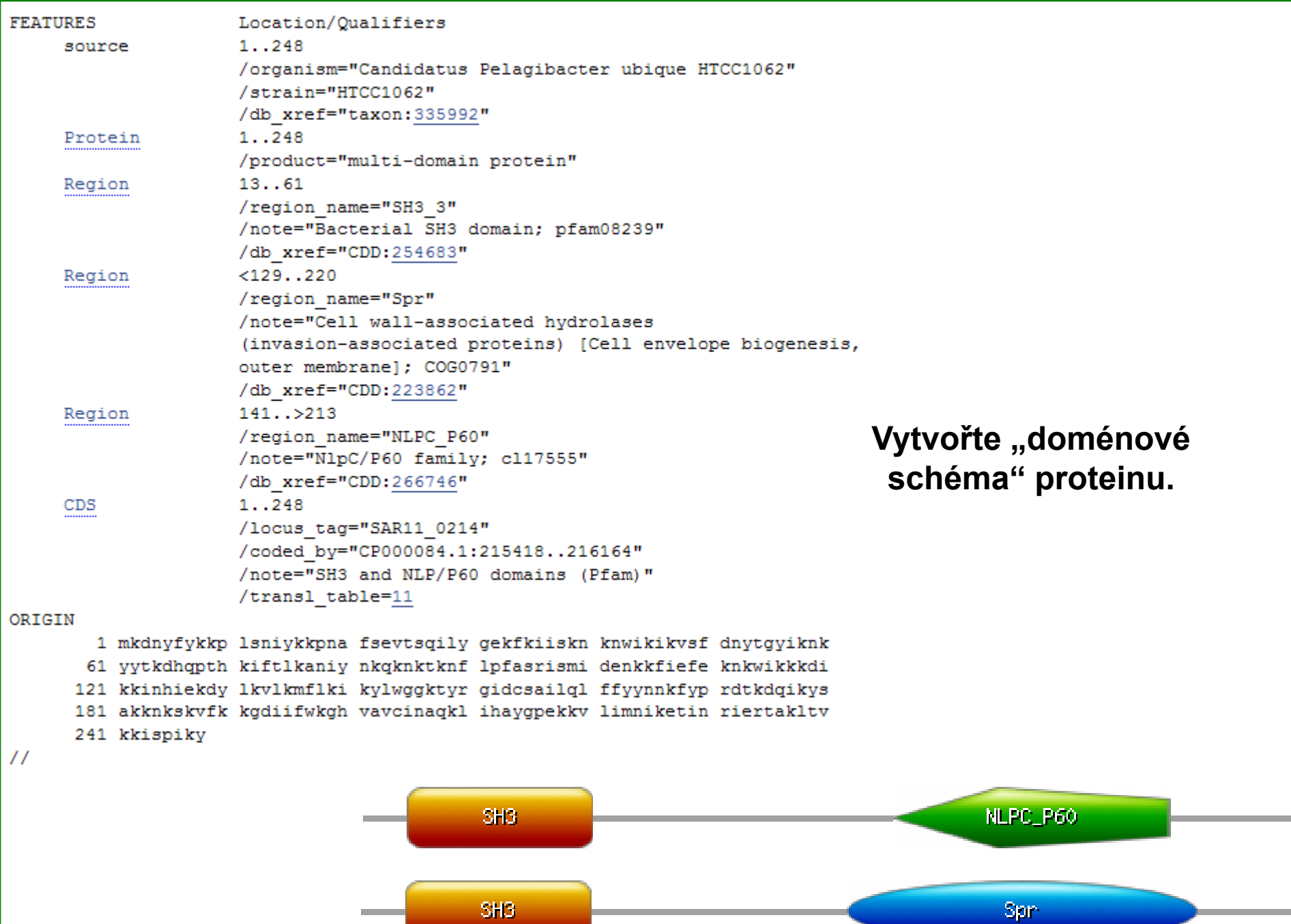

a an